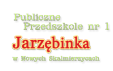

## [10 zasad bezpiecznego korzystania z Internetu](https://jarzebinka.noweskalmierzyce.pl/de/node/162) **[1]**

- 1. Ustal z dzieckiem zasady korzystania z Internetu i komputera.
- 2. Zablokuj strony niebezpieczne, załóż filtr rodzinny.
- 3. Załóż dziecku własnego użytkownika tak by przez pomyłkę nie wysłało lub nie usunęło Twoich ważnych dokumentów lub nie weszło na strony niebezpieczne dla dzieci.
- 4. Komputer powinien znajdować się w miejscu ogólnie dostępnym tak byś miał możliwość sprawdzenia na jakich stronach znajduje się dziecko.
- 5. Ustalcie wspólnie jakie strony dziecko może odwiedzać. Najlepiej by zostały one ustawione raz na zawsze, tak by dziecko nie musiało wpisywać ich za każdym razem (istnieje wtedy ryzyko pomyłki i przeniesienia na strony niebezpieczne).
- 6. Bądź przykładem dla swojego dziecka- nie umieszczaj w Internecie swoich danych, zdjęć.
- 7. Dziecko powinno korzystać z komputera w obecności osoby dorosłej.
- 8. Naucz dziecko krytycznego korzystania z informacji znalezionych w Internecie pokaż, że podobne dane można znaleźć i w książkach.
- 9. Kontroluj gry w jakie gra dziecko czy są one adekwatne do jego wieku, czy spełniają jakieś funkcie edukacyjne.
- 10. Naucz dziecko szacunku do drugiego człowieka także w Internecie.

## **Source URL:** <https://jarzebinka.noweskalmierzyce.pl/de/node/162>

## **Links:**

[1] https://jarzebinka.noweskalmierzyce.pl/de/node/162